## SAP ABAP table EJVLK {Cumulated YAP Data}

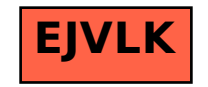